# **MyNewton Crack Free Download [Latest]**

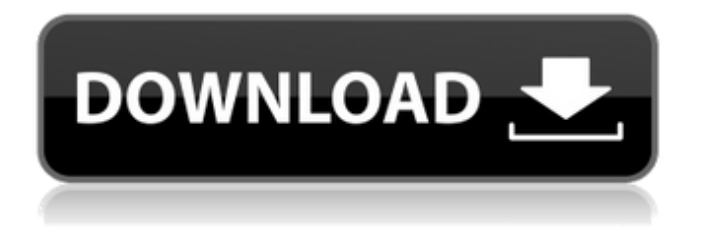

### **MyNewton Crack+ Keygen Full Version (April-2022)**

myNewton Cracked 2022 Latest Version aims to make Newtonian astronomy accessible to everybody. You can download it at myNewton Crack Free Download User documentation: myNewton User manual: myNewton User's forum: myNewton Manual User's Forum: The telescope can be used with the following mounts: Comet P-051 PL Refractor (1.25 - 11.5m) Optical Tube with 100mm F/2.8 refractor (1.25 - 11.5m) Optical Tube with 95mm F/2.8 refractor (1.25 - 11.5m) Optical Tube with 65mm F/3.5 refractor (1.25 - 11.5m) Optical Tube with 40mm F/4.5 refractor (1.25 - 11.5m) Optical Tube with 30mm F/5.5 refractor (1.25 - 11.5m) Optical Tube with 15mm F/7.0 refractor (1.25 - 11.5m) Optical Tube with 35mm F/8.0 refractor (1.25 - 11.5m) Optical Tube with 20mm F/10.0 refractor (1.25 - 11.5m) Optical Tube with 120mm F/10.0 refractor (1.25 - 11.5m) Optical Tube with 150mm F/10.0 refractor (1.25 - 11.5m) Optical Tube with 300mm F/14.0 refractor (1.25 - 11.5m) Optical Tube with 50mm F/12.0 refractor (1.25 - 11.5m) Optical Tube with 20mm F/10.0 reffractor (150 - 500mm) Optical Tube with 10mm F/12.0 refractor (300 - 600mm) Optical Tube with 20mm F/10.0 refractor (100

#### **MyNewton Crack+ Free**

myNewton is a software built to calculate all the necessary design data for building a Newtonian telescope. It support construction, building, test and use of home built astronomical instruments. myNewton Features: Supported Newtonian eyepieces: Canon, Mobius, Galilean, Galilean Eyepieces without changelenses. The software is developed with C-programming language. The configuration language is MyObjects language. The software can be compiled with gcc, g++ Directory: Software Home: Software Installation Instructions: Download Sources: License: GNU Public Licence (GPL) Compatible OS: myNewton is released under the GNU Public Licence. You are free to use it according to the published terms This software can be used for any kind of amateur telescope. The majority of real telescopes are designed with myNewton. myNewton can also be used for construction of telescopes. The construction is easy. It is a tool to calculate all the necessary design data. You do not need to have a speciel knowledge of the telescope design. The software can work with Newtonian telescope with any lens types, Refractors or Cassegrain. The software can generate all the necessary data for the

construction. How myNewton works: MyNewton is C-programming language. In the documentation, it is explained how the device driver works. The user manual is on an enclosed CD. The design data calculated in myNewton is given for the construction of real telescopes. For more details you can contact me directly: This email address is being protected from spambots. You need JavaScript enabled to view it. Tel: +46 (0)35-5340242 Some of my inventions are published on the web: Other: myNewton: Overview myNewton is developed with C-programming language to calculate all the necessary design data for building a Newtonian telescope. The configuration language is MyObjects. The software can be compiled with gcc, g++. It supports all types of eyepieces, of any lens type. Download Sources The sources of myNewton are on an enclosed CD. After installation, it is possible to configure the program. Newtonian telescopes can be build with myNewton using a graphical tool. Building a Newtonian telescope b7e8fdf5c8

# **MyNewton With Keygen [Win/Mac] [2022-Latest]**

myNewton is a software based on the COMSOL®, it can help a lot in simulating the whole computer design for the homemade instruments like the Newtonian telescope. JuliaAlma JuliaAlma is a collection of popular programs for modeling of three dimensional problems and it can run in a web browser. It is based on the Microsoft COMSOL™. JuliaAlma Description: JuliaAlma is a collection of popular programs for modeling of three dimensional problems and it can run in a web browser. C2Cam C2Cam is a modeling package for electromagnetic and acoustic scattering problems for anaconda (Comsol). It has built in routines for multiphysics problems, for example, thermal-acoustic coupling, in thermoelastic simulations. Jumsoft Jumsoft is a free, open-source CAD modeling package. The product supports all major file formats for computer-aided design (CAD) and computer-aided manufacturing (CAM) applications, including STEP, IGES, and ANSI/ESD. Jumsoft Features: Very fast Very accurate Very easy to use Very powerful Very flexible Multithreaded Open source Up to 6 million operations per second Jumsoft Descriptions: Multithreaded Jumsoft is a multithreaded program, which provide several multitasking process in background. So you can use several functions of the program at the same time. Very fast Jumsoft is very fast, this program can be used in all kind of work in a short time. Very accurate Jumsoft is very accurate, this program can get your work and its done so fast. Very easy to use The programming language of Jumsoft is simple and easy to be understood. Very powerful Jumsoft is very powerful, it has more feature to help you. Very flexible Jumsoft is very flexible, you can do the work in the theme you like. Jumsoft Windows download No. Platform Port Price E-book 2.00 Windows No No 3.00

### **What's New in the MyNewton?**

myNewton is a software designed to help everyone with home built Newtonian telescope. It enables you to do all the necessary calculations for building a telescope from scratch. Features: - Support different home build Newtonian telescope designs and projects - Support building a traditional and quite popular telescope - Support different types of eyepieces on the design - Support a wide range of different telescope materials - Track and log the assembling process and the test of the telescope - List all the necessary design data for building a telescope - Calculate the different design data for the telescope - Provide the necessary input data for each telescope model - Provide two way power feed - Design a modern Newtonian telescope with CNC router - Support a wide range of different eyepieces, corrector and mounts - Support build a classic Newtonian telescope - The most suitable telescope - Measure all the size data from the telescope - A very convenient software with the best productivity - Special function and use a CAD style We are interested in buying the following domains: old-telescopes.com telescopepro.com ... Calculate exactly the thermal loss of tubes and CCDs in a CCD camera and all the necessary details. Features of the software: - calculate optical losses - calculate all the structural loss - calculate the internal fluid loss - calculate heat flow - calculate power delivered to the CCDs - a heat exchanger system - a photographical system - calculate temperature in camera - calculate the power that is required to develop the CCDs - print all the necessary data Install the free version in C# and the windows application. Here the address of the installer: This version will calculate the specifications for CCD cameras and modules that can be manufactured in any manufacturing factory. This version has been modified to accommodate a professional camera manufacturer. The following features: - calculate the

specifications for CCD cameras - calculate the specifications for CCDs - calculate the module specifications - calculate the module thickness - calculate the module cooling power - calculate the module cooling efficiency - calculate the module weight - calculate the accuracy of the module - calculate the accuracy of the optics - calculate the optics efficiency - calculate the optics focal length -

## **System Requirements:**

\* Microsoft Windows® 7, 8, 8.1, 10 (32- or 64-bit) with a processor or equivalent NVIDIA graphics card \* For PC or Mac users only: \* A current or previous generation 4-series or 5-series NVIDIA graphics card \* For PC or Mac users only: \* Must have \*Installed\* the latest GPU drivers \* SLI and Multi-GPU Technology Not Supported. \* Not compatible with NVIDIA's PhysX technology \* User accounts must be members of the Administrator group in order to complete the uninstallation of

#### Related links:

<http://tetdesgreb.yolasite.com/resources/CopyPathShellExtension-Crack.pdf> <https://www.raven-guard.info/wp-content/uploads/2022/07/VectorModules.pdf> [https://ividenokkam.com/ads/advert/conferendo-torrent-activation-code-for](https://ividenokkam.com/ads/advert/conferendo-torrent-activation-code-for-windows-latest-2022/)[windows-latest-2022/](https://ividenokkam.com/ads/advert/conferendo-torrent-activation-code-for-windows-latest-2022/) [https://www.jbdsnet.com/wp](https://www.jbdsnet.com/wp-content/uploads/2022/07/DivIP_Crack_Download_3264bit_2022.pdf)[content/uploads/2022/07/DivIP\\_Crack\\_Download\\_3264bit\\_2022.pdf](https://www.jbdsnet.com/wp-content/uploads/2022/07/DivIP_Crack_Download_3264bit_2022.pdf) [https://www.plori-sifnos.gr/anymp4-blu-ray-player-3-3-5-0-crack-keygen](https://www.plori-sifnos.gr/anymp4-blu-ray-player-3-3-5-0-crack-keygen-download-x64/)[download-x64/](https://www.plori-sifnos.gr/anymp4-blu-ray-player-3-3-5-0-crack-keygen-download-x64/) <http://www.4aquan.com/wp-content/uploads/2022/07/HardenIt.pdf> [https://parsiangroup.ca/2022/07/kdt-soft-recover-product-key-crack-download](https://parsiangroup.ca/2022/07/kdt-soft-recover-product-key-crack-download-pc-windows-2022-new/)[pc-windows-2022-new/](https://parsiangroup.ca/2022/07/kdt-soft-recover-product-key-crack-download-pc-windows-2022-new/) [https://www.palpodia.com/upload/files/2022/07/Q9UNvzXTVjg5dE5mawD4\\_04\\_1](https://www.palpodia.com/upload/files/2022/07/Q9UNvzXTVjg5dE5mawD4_04_1fc3a3e903c7e443c7400793857e141c_file.pdf) [fc3a3e903c7e443c7400793857e141c\\_file.pdf](https://www.palpodia.com/upload/files/2022/07/Q9UNvzXTVjg5dE5mawD4_04_1fc3a3e903c7e443c7400793857e141c_file.pdf) [http://reddenegocios.garantizamifuturo.com/upload/files/2022/07/XL4aZk7PdxK](http://reddenegocios.garantizamifuturo.com/upload/files/2022/07/XL4aZk7PdxKEPzoF4eyw_04_1fc3a3e903c7e443c7400793857e141c_file.pdf) [EPzoF4eyw\\_04\\_1fc3a3e903c7e443c7400793857e141c\\_file.pdf](http://reddenegocios.garantizamifuturo.com/upload/files/2022/07/XL4aZk7PdxKEPzoF4eyw_04_1fc3a3e903c7e443c7400793857e141c_file.pdf) [http://fixforpc.ru/total-excel-files-converter-lifetime-activation](http://fixforpc.ru/total-excel-files-converter-lifetime-activation-code-2022-9757-127999/)[code-2022-9757-127999/](http://fixforpc.ru/total-excel-files-converter-lifetime-activation-code-2022-9757-127999/) [https://4f46.com/hp-system-software-manager-10-3-7-26980-crack-free-for](https://4f46.com/hp-system-software-manager-10-3-7-26980-crack-free-for-windows-march-2022/)[windows-march-2022/](https://4f46.com/hp-system-software-manager-10-3-7-26980-crack-free-for-windows-march-2022/) <http://sourceofhealth.net/2022/07/04/b-folders-crack/> <http://www.oscarspub.ca/oem-info-editor-crack-incl-product-key-download-2022/> <http://lacartadecervezas.com/?p=3765> [https://madisontaxservices.com/multi-replacer-lite-crack-with-registration-code](https://madisontaxservices.com/multi-replacer-lite-crack-with-registration-code-free-final-2022)[free-final-2022](https://madisontaxservices.com/multi-replacer-lite-crack-with-registration-code-free-final-2022) <https://conbluetooth.net/free-audio-video-pack-2-14-1-0-crack-mac-win/> [http://implicitbooks.com/advert/systools-msg-to-pst-converter-3-0-4-crack-free](http://implicitbooks.com/advert/systools-msg-to-pst-converter-3-0-4-crack-free-mac-win-latest-2022/)[mac-win-latest-2022/](http://implicitbooks.com/advert/systools-msg-to-pst-converter-3-0-4-crack-free-mac-win-latest-2022/) [http://everynon.com/wp-content/uploads/2022/07/Easy\\_HR\\_Uptime.pdf](http://everynon.com/wp-content/uploads/2022/07/Easy_HR_Uptime.pdf)

[https://www.jesusnanak.com/upload/files/2022/07/dli2Gg174S8LKCO7oSfT\\_04\\_1](https://www.jesusnanak.com/upload/files/2022/07/dli2Gg174S8LKCO7oSfT_04_1c1a331b701ff9fbd5a4cc6ec9d72bf9_file.pdf) [c1a331b701ff9fbd5a4cc6ec9d72bf9\\_file.pdf](https://www.jesusnanak.com/upload/files/2022/07/dli2Gg174S8LKCO7oSfT_04_1c1a331b701ff9fbd5a4cc6ec9d72bf9_file.pdf)

<https://youtubemap.net/wp-content/uploads/2022/07/sawkam.pdf>